**Xerox SMARTsend 3.0 Brochure** 

Xerox ® SMARTsend® 3.0 Numérisation rapide, aisée et sécurisée

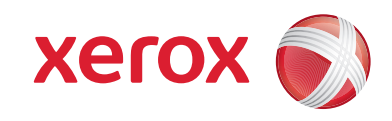

**DESCRIPTION** 

# Améliorez votre productivité en libérant la puissance de la numérisation.

**Faites appel à la puissance de la numérisation pour transformer votre façon de travailler.** Cela est possible grâce au logiciel SMARTsend®. Utilisez SMARTsend et votre système multifonction pour numériser les documents papier au format électronique, les envoyer vers plusieurs destinations et rendre ainsi accessibles d'avantage d'informations à un plus grand nombre de personnes.

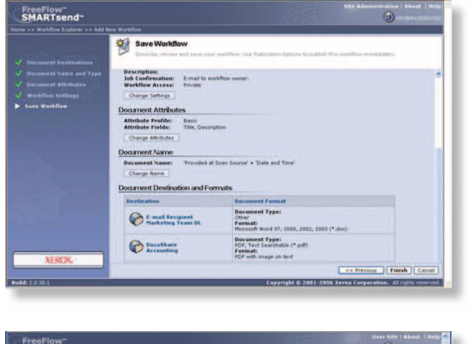

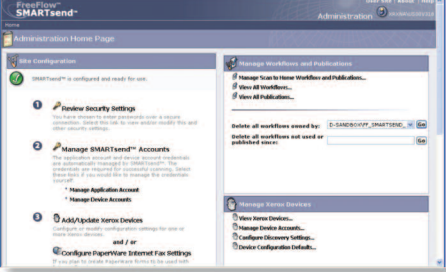

# **Des processus opérationnels rendus plus intelligents**

Le logiciel SMARTsend vous permet de simplifier la gestion des informations. Le partage de documents n'a jamais été aussi facile.

Partagez des informations papier en quelques secondes. Numérisez un document une fois et laissez SMARTsend le transformer au format électronique et l'envoyer vers des destinations que vous aurez préprogrammées dans un bon de distribution (adresses électroniques multiples, référentiels, dossiers réseau, dossiers FTP, adresses URL Web ou imprimantes à distance).

- Utilisez le bouton de numérisation vers accueil pour envoyer des documents sur votre adresse électronique personnelle, des systèmes de gestion de contenus d'entreprise (ECM) ou sur des dossiers réseau. Mettez en place un bon de distribution unique, exigeant une authentification réseau ou la saisie d'un numéro PIN, ou autant de bons de distribution individuels que d'utilisateurs à distance.
- La fonctionnalité de numérisation et stockage vous permet de numériser des documents couleur recto-verso, de modifier la résolution de numérisation et d'afficher de plus grandes miniatures sur un grand système multifonction. De même, la fonctionnalité de recherche et impression vous permet d'imprimer un document couleur recto-verso.
- Au moment de créer des bons de distribution, vous n'aurez pas besoin de saisir les adresses électroniques dans la mesure où vous aurez directement accès à votre répertoire de messagerie.
- Les puissantes fonctionnalités de reconnaissance optique de caractères (ROC) de la version Pro veillent à la précision des documents numérisés concernant le maintien de la mise en page et du formatage dans un grand nombre de formats de fichier différents.
- Si un bon de distribution exige des fichiers PDF ou TIFF et qu'un autre exige des fichiers Word ou Excel, cela ne pose aucun problème. Avec SMARTsend Pro, indiquez le format de fichier voulu pour chaque destination de votre bon de distribution.
- Transformez les documents papier en connaissances indexées immédiatement disponibles. Utilisez SMARTsend Pro pour convertir vos documents numérisés en fichiers PDF, Word ou Excel avec recherche textuelle avant de les archiver directement dans DocuShare® ou d'autres référentiels compatibles.
- SMARTsend 3.0 prend en charge la RCO vers les formats MS Word 2007, MS Excel 2007 et WordPerfect 10.
- Plus besoin de vous demander si votre document est bien arrivé à destination car SMARTsend vous permet de définir des confirmations de distribution automatiques aux formats électronique (courrier électronique) ou papier.

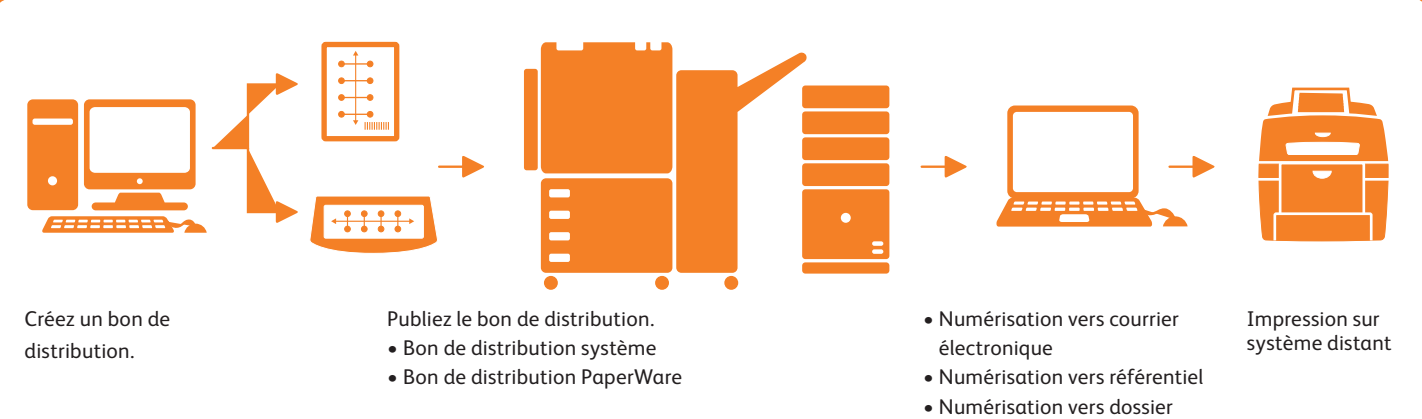

**1. Créez le bon de distribution sur votre ordinateur.** Utilisez les assistants de bon de distribution pour stipuler les destinations, les formats numériques, la façon dont vous souhaitez le publier, etc.

#### **2. Publiez le bon de distribution.**

- a. Sur le périphérique : faites défiler la liste des bons de distribution stockés sur l'interface utilisateur, sélectionnez le vôtre, numérisez le document à distribuer et c'est parti !
- b. Bon de distribution PaperWare : imprimez un bon de distribution PaperWare répertoriant les destinations souhaitées, placez-le au-dessus de votre document, numérisez le tout et laissez SMARTsend interpréter les instructions et acheminer le document.
- **3. Appréciez la puissance de SMARTsend.** Avec un seul bon de distribution, vous avez distribué des informations à plusieurs personnes et vers plusieurs destinations.

Téléchargez une version d'essai gratuite de SMARTsend® 3.0 sur www.xerox.com/SMARTsend

# **Un utilisateur autonome**

Le logiciel SMARTsend est étonnamment convivial. Il allège la charge de travail des administrateurs système.

- Récupère les profils des utilisateurs réseau pour assurer la sécurité et un accès simplifié. Plus besoin de définir des utilisateurs individuels. Rien ne vous empêche, si vous le souhaitez, d'en limiter l'accès.
- Une reconnaissance automatique des périphériques pour que les utilisateurs puissent trouver facilement le système multifonction le plus adapté.
- Permet de filtrer les listes de périphériques en fonction de leur emplacement ou de leur nom. Il permet également aux administrateurs d'accéder à une interface Web.
- Plusieurs fonctions de sécurité (notamment de remplissage sécurisé et crypté de bout en bout via HTTPS, de détection sécurisée, de configuration via SNPMv3, d'authentification réseau intégrée et de bons de distribution privés protégés par mot de passe) assurent une sécurité optimale de vos informations stratégiques
- Assure le suivi des bons de distribution. Le journal des activités conserve l'historique de l'utilisation des bons de distribution.
- Permet la suppression automatique des bons de distribution obsolètes ou arrivés à expiration.

#### **Technologies avancées**

Les fonctionnalités d'avant-garde du logiciel SMARTsend sont conçues pour optimiser votre investissement réseau et donner une nouvelle dimension à vos processus d'entreprise.

- Prend en charge différents produits Xerox, notamment les systèmes Xerox® ColorQube™, WorkCentre® Pro noir et blanc et couleur, ainsi que les appareils Document Centre® dotés de la fonction de numérisation.
- Permet d'ajouter à vos documents des informations d'indexation (métadonnées), puis d'utiliser ces données d'identification pour rechercher les documents par la suite.
- Offre les fonctionnalités suivantes via le service Web SDK :
- Gestion des travaux (y compris des annulations et envois programmés)
- Gestion de plate-forme
- Gestion des bons de distribution
- Configuration du périphérique
- Gestion de la numérisation vers accueil
- Les clients utilisant des systèmes multifonctions Xerox de type EIP peuvent facilement numériser et stocker les informations sur papier (feuilles de frais, dossiers de patients, etc.) dans un référentiel, y compris dans les dossiers Windows et Xerox DocuShare® Microsoft SharePoint®.
	- Vous pouvez sélectionner sur l'écran tactile de votre système multifonctions l'icône Numérisation vers référentiel qui peut être adaptée aux besoins de votre société (« Numérisation vers DocuShare » par exemple).
	- Vous pouvez parcourir vos archives et dossiers en ligne et sélectionner la destination de votre document.
	- Lorsque vous touchez l'icône Numériser, une miniature du document apparaît à l'écran pour que vous puissiez confirmer que vos informations ont été correctement numérisées. Utilisez le clavier de l'écran tactile pour modifier le nom de vos documents, le cas échéant.
	- Le processus s'achève dès que vous touchez le bouton Archiver. Vous pouvez alors imprimer un rapport de confirmation stipulant l'état du travail.

# **Caractéristiques de Xerox® SMARTsend® 3.0**

# **Principales fonctionnalités de SMARTsend**

- Application logicielle de type Web qui automatise la transformation, la conversion et la distribution numériques des documents papier pour rendre accessibles davantage d'informations à un plus grand nombre de personnes
- Création d'un bon de distribution à l'aide d'assistants Web de navigation
- Envoi d'un document numérisé unique vers des destinations multiples
- Ajout de données d'indexation (métadonnées) sur des documents numérisés
- Conversion de documents numérisés en une grande variété de formats standard
- Variation du format de l'image numérisée en fonction de la destination
- Fonctionnalité de numérisation vers accueil permettant une installation simplifiée des destinations de numérisation (adresse électronique, site FTP, systèmes de gestion de contenus d'entreprise ou dossier réseau) pour les utilisateurs à distance
- Transmission cryptée sécurisée des données numérisées via HTTPS
- Bons de distribution privés (avec authentification réseau du système multifonction)
- Confirmations de remise par courrier électronique ou impression à la source de numérisation du système multifonction

# **Principales fonctionnalités de SMARTsend Pro**

Tous les avantages de SMARTsend, plus :

- Création de bons de distribution à l'aide de PaperWare (numérisation de feuilles de couverture) pour modifier les destinations à partir de la source
- Reconnaissance optique de caractères intégrée qui facilite l'archivage numérique automatique et la réorientation des documents

# **Caractéristiques techniques du système :**

Pour des performances optimales, il est recommandé d'installer SMARTsend sur un serveur/ordinateur dédié. La configuration requise est la suivante :

- Processeur : 1 GHz ou supérieur
- 
- 
- Disque dur : 1 Go d'espace libre ou plus • RAM : 512 Mo or more.
	- Au moins 1 Go est recommandé pour tous les systèmes d'exploitation et indispensable pour Windows Vista
- Protocole réseau : TCP/IP (HTTP/HTTPS également pris en charge)
- Adaptateur réseau unique
- (les adaptateurs multiples ne sont pas pris en charge)

• L'ordinateur ne peut servir de contrôleur de domaine.

SMARTsend peut également être installé sur un serveur d'impression ou de fichiers partagé ayant la configuration minimale indiquée ci-avant.

# **Systèmes d'exploitation pris en charge**

- Windows 2003 Server avec ASP.NET activé, tous les service packs et les mises à jour critiques et IIS (Internet Information Services) installés
- Windows 2008 Server
- Plate-forme Windows XP Professionnel service pack 2 pour station de travail
- Vista Business Edition

Les applications EIP SMARTsend sont uniquement prises en charge sur les serveurs Windows 2003 et 2008 (pas XP Pro ni Vista Business).

SMARTsend peut également être installé sur les systèmes d'exploitation susmentionnés en même temps que VMware Virtual Infrastructure ou Microsoft Virtual PC/Virtual Server. Toutefois, ceci pourrait ralentir la vitesse de traitement (selon la machine virtuelle).

# **Configuration client requise**

L'interface client de SMARTsend est une interface Web accessible à l'aide des navigateurs Web pris en charge suivants :

#### **Clients Windows**

• Microsoft Internet Explorer version 5.5 et versions ultérieures

#### **Clients Windows/Mac**

• Netscape Navigator version 7.0 et versions ultérieures

#### **Mac OS X v10.2 et versions ultérieures**

- Mozilla version 1.7 et versions ultérieures
- Mozilla FireFox version 1.0.6 et versions ultérieures

# **Clients Linux/Unix**

- Mozilla version 1.7 et versions ultérieures
- Mozilla FireFox version 1.0.6 et versions ultérieures

# **Systèmes multifonctions Xerox pris en charge\***

Les systèmes multifonctions Xerox avec fonction de numérisation suivants sont homologués pour SMARTsend :

- ColorQube™ 9201/9202/9203
- Document Centre 425, 426, 430, 432, 440
- Document Centre 460 ST, 470ST, 480ST, 490ST
- Phaser ® 3635MFP
- WorkCentre® 232/238, 245/255, 265/275
- WorkCentre 4150, 4250, 4260
- WorkCentre 5222/5225/5230/5225A/5230A
- WorkCentre 5632/5638/5645/5655/5665/5675/ 5687
- WorkCentre 6400
- WorkCentre 7132, 7232/7242
- WorkCentre 7328/7335/7345/7346, 7425/7428/7435
- WorkCentre 7655/7665/7675
- WorkCentre 7755/7765/7775
- WorkCentre M20/M20i, M24
- WorkCentre M118/M118i
- WorkCentre Pro 32, 35, 40, 45, 55, 65, 75, 90
- WorkCentre Pro 123/128, 133, 165/175
- WorkCentre Pro 232/238, 245/255, 265/275
- WorkCentre Pro C2128/C2636/C3545
- Télécopieur/imprimante Xerox 4595™ (avec restrictions)

\*Consulter le site www.xerox.com pour découvrir les compatibilités SMARTsend.

Télécopieurs Internet ou périphériques de traitement des courriers électroniques (via les bons de distribution SMARTsend Pro PaperWare), dont notamment :

- WorkCentre Pro 685/785
- WorkCentre M20i
- WorkCentre M118i
- WorkCentre M24

#### **Configuration requise pour WorkCentre Pro et DocumentCentre**

- Activation de la numérisation (FTP ou SMB)
- TCP/IP
- Activation de LPR
- Nom d'hôte de système DNS ou adresse IP fixe affectée

#### **Destinations de sortie et référentiels pris en charge**

- Courrier électronique
- FTP
- Dossier réseau Microsoft
- Dossier NetWare (Novell ® NetWare version 5.x  $016x$
- Imprimante distante
- Numérisation vers URL
- Domino.doc (version 3.1)
- Domino (version 5.x ou 6.0)
- DocuShare 5.0 et 6.0
- Microsoft SharePoint Portal Server 2001, 2003 et 2007
- Hummingbird DM 5.1.0.5 (en option)
- Interwoven WorkSite 8.0 (en option)
- Documentum 5.2.5.SP3 (en option)
- Live Link Enterprise Server 9.5 (en option)

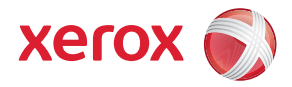

Pour plus d'informations, appelez-nous ou rendez-vous sur le site **www.xerox.com/office**.

©2009 Xerox Corporation. Tous droits réservés. Xerox®, la conception «sphere of connectivity» et Document Centre® DocuShare®,<br>SMARTsend®, Phaser®, WorkCentre® et ColorQube™ sont des marques déposées de Xerox Corporation au